# **Jboss User Guide**

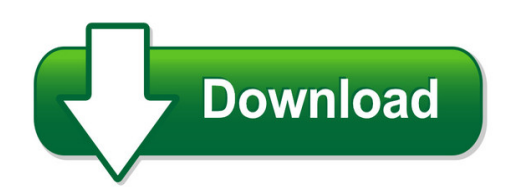

We have made it easy for you to find a PDF Ebooks without any digging. And by having access to our ebooks online or by storing it on your computer, you have convenient answers with iboss user guide. To get started finding iboss user guide, you are right to find our website which has a comprehensive collection of manuals listed.

Our library is the biggest of these that have literally hundreds of thousands of different products represented. You will also see that there are specific sites catered to different product types or categories, brands or niches related with jboss user guide. So depending on what exactly you are searching, you will be able to choose ebooks to suit your own need Need to access completely for **Ebook PDF jboss user guide**?

ebook download for mobile, ebooks download novels, ebooks library, book spot, books online to read, ebook download sites without registration, ebooks download for android, ebooks for android, ebooks for ipad, ebooks for kindle, ebooks online, ebooks pdf, epub ebooks, online books download, online library novels, online public library, read books online free no download full book, read entire books online, read full length books online, read popular books online.

Document about Jboss User Guide is available on print and digital edition. This pdf ebook is one of digital edition of Jboss User Guide that can be search along internet in google, bing, yahoo and other mayor seach engine. This special edition completed with other document such as :

# **Qualys Api (vm, Pc)**

preface 7 preface using the qualys api, third parties can integr ate their own applications with qualys cloud security and compliance solutions using an extensible xml interface.

# **Qc Quick Guide.htm Copyright Tutorialspoint.com ...**

quality center workflow is represented using a simple diagram as shown below: hp-quality center set up hp quality center environment set up is a complicated process and it is not a typical installation

# **Computer Systems Manager - Nyc.gov**

(18)monthsofadministrative,managerial,executiveorsupervisoryexperienceasdescribedin"1" above. intheabsenceofabaccalaureatedegree ...

### **Technical Data Lighting Management Software - Eaton**

the lms web-based user interface allows users to access the system from any computing devices with access to the fifth light system. the user interface has been optimized to allow facility

#### **Scrum Reference Card - Collabnet**

scrum reference card by michael james and luke walter for collabnet, inc. about scrum a management framework scrum is a management framework for incremental product

#### **Hp Operations Orchestration Software**

3 scripts for complex processes that touch multiple systems and applications are difficult to create. scripts are also hard to maintain, hard to share and re?use, cannot be

#### **Microstrategy Installation And Configuration Guide**

twelfth edition, june 2011, version 9.2.1 to ensure that you are using the documentati on that corresponds to the software you are licensed to use, compare this version n umber with the software

#### **Technology Simplified - Mavoni.co.za**

corporate pro?le 3 of 12 local insights - global solutions insights mavoni is a pan-african ict company with intimate knowledge and local insight on business challenges.

# **Sparc M5-32 Server Data Sheet - Oracle**

oracle data sheet 2 zones can be configured within the pdoms or oracle vm server for sparc logical domains for greater system virtualization and increased system utilization.

# **Itss??????????????????????????ver5 Rev1? Itss????????????? ...**

???????????????????? itss??????????????????????????ver5 rev1? itss???????????????????????????